Outils à utiliser :

- Ganttproject : planifiaction du projet
- EDraw : maquettes des projets
- XSLStat : Description de données et graphique
- Packet Tracer : Pour une architecture réseau à simulée
- Ms Project

## INTRODUCTION

Sujet du Projet :

Contexte du projet ici

Problématique :

Exposer la situation préoccupante de votre projet

Hypothèses :

Supposez une solution

NB. 3 pages tout au plus

# PREMIER CHAPITRE : RECOLTES DE DONNEES (8 pages)

## 1.0. Introduction

La collecte de données est une phase primordiale d'un projet ou d'un travail de recherche durant laquelle nous récoltons des informations qui seront analysées pour confirmer (ou non) des hypothèses de départ, et répondre à une problématique. Dans ce chapitre, nous allons mener nos enquêtes selon les perspectives d'une étude empirique *qualitative* afin de confirmer ou d'infirmer nos hypothèses émises.

## 1.1. Participants au projet

## A compléter

## 1.2. Besoins en termes d'informatique

## A compléter

1.3. Etude qualitative sur la

L'étude qualitative permet d'expliquer la signification d'un comportement, d'apporter une nouvelle réflexion à un phénomène, d'étudier différentes facettes d'un concept. L'approche qualitative est réservée aux données non quantifiables.

Pour collecter des données dans une étude empirique, il existe deux types d'études à savoir……….. Notre étude se base sur les données qualitatives qui vont nous aider à mieux cerner les phénomènes sociaux ou les comportements…………………….. C'est une approche plus analytique et descriptive basée sur l'interprétation.

Pour une ……qui constitue note champs d'investigation, une analyse qualitative sert à mesurer les besoins, les préférences, les tendances et les comportements ………

## 1.4. Techniques de récolte de données

Pour avoir un échantillon représentatif, nous allons faire recours aux techniques suivantes :

- Le *questionnaire* vu le nombre de parents que dispose l'école. Ces informations nous aiderons à dresser un ou plusieurs constats qui répondent à notre problématique et nos hypothèses de départ. Cette technique nous a permis d'avoir de données statistiques sur :
	- …….
	- $\bullet$  ...
- Le **Sondage** : Cette technique nous a aidés à questionner les parents autour d'une grande question de savoir « *Quelle leur avis par rapport à* ………………? ». La collecte d'une opinion d'individus autour d'une question centrale peut permettre d'expliquer une situation, un phénomène, ou un fait.

## 1.5. Collecte de données

Pour obtenir des informations sur ce sujet très technique, nous choisissons d'utiliser la technique de *questionnaire et de sondage* et interrogeons un groupe ............ Notre échantillon sera donc de ………... Les questions sont préparées dans un guide d'entretien qui permet à l'enquêteur de poser de nouvelles questions si besoin. Le tableau suivant montre le questionnaire utilisé :

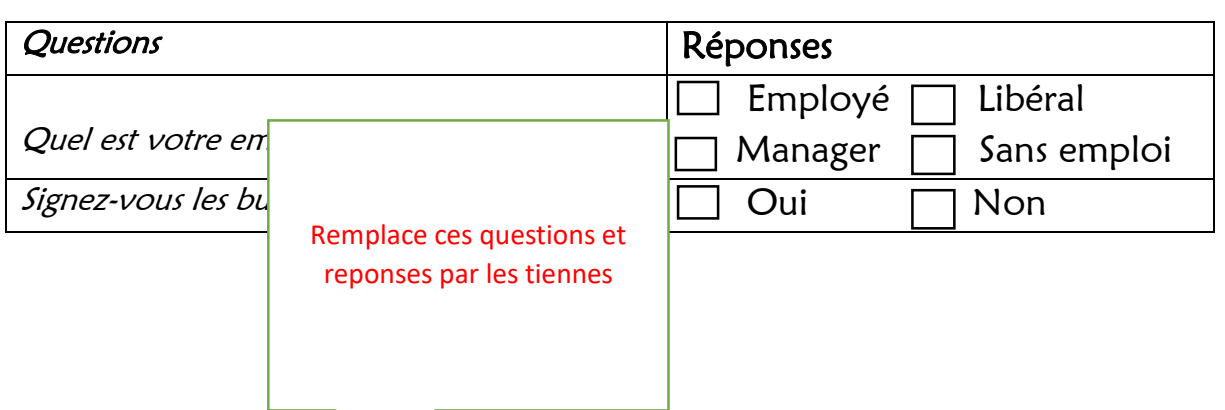

*Tableau 1—Questionnaire de recherche*

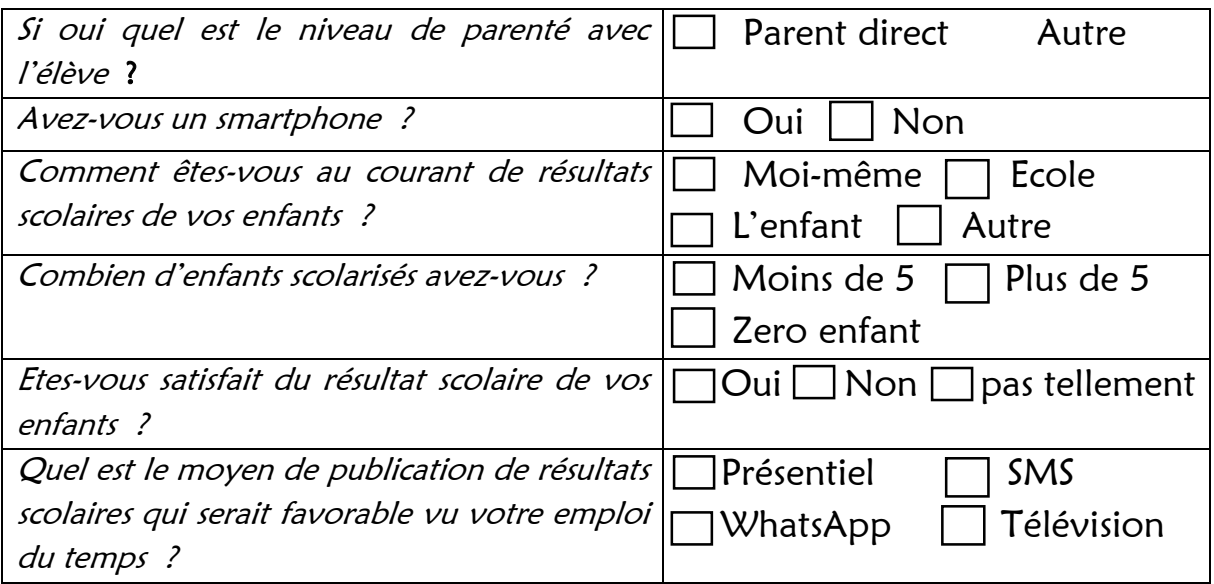

## 1.5.1. Présentation du tableau de données

?? coller ici le tableau Excel

# CHAPITRE DEUXIEME : ANALYSE DE DONNEES ET INTERPRETATION DES RESULTATS (5 pages )

## **2.1. Exploitation des données**

#### 2.1.1 Tri à plat de données

Le tri à plat est représenté sous forme d'un tableau dans lequel la répartition des répondants dans les différentes catégories socio-professionnelles est affichée. Il s'agit tout simplement de statistiques descriptives pour une variable qualitative. Nous donnons le tri à plat de quelques variables ci-après :

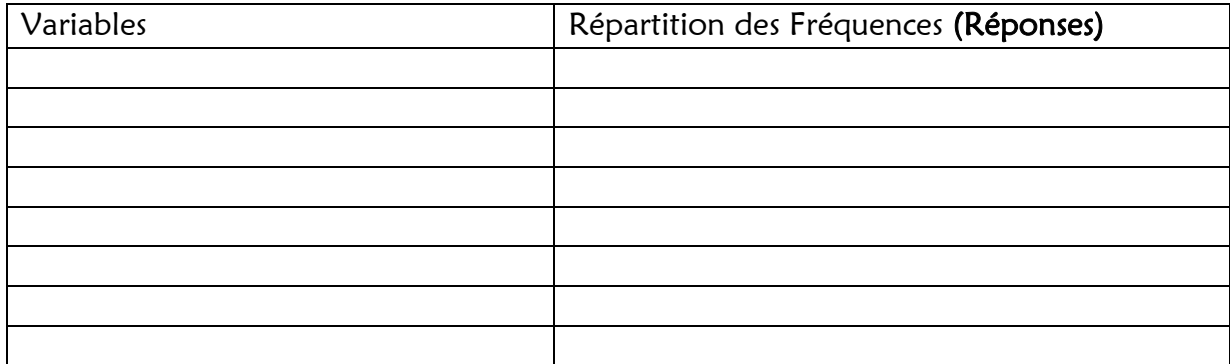

## 2.2. Analyse Catégorielle

L'analyse de contenu catégorielle consiste à de découpage du texte en unités puis classification de ces unités en catégories selon des regroupements analogiques. Parmi les différentes possibilités de catégorisation, l'investigation des thèmes, ou analyse thématique, est rapide et efficace à condition de s'appliquer à des discours directs (significations manifestes) et simples.

Les variables catégorielles représentent des sortes de données qui peuvent être divisées en groupes. Les échantillons de variables catégorielles sont la …………………………..

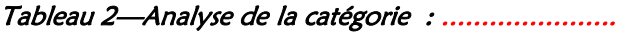

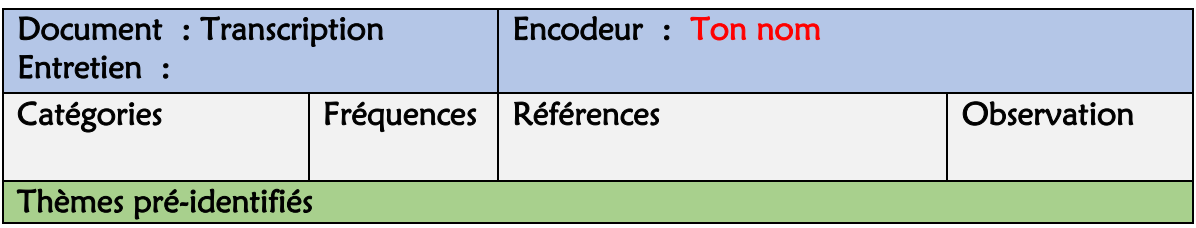

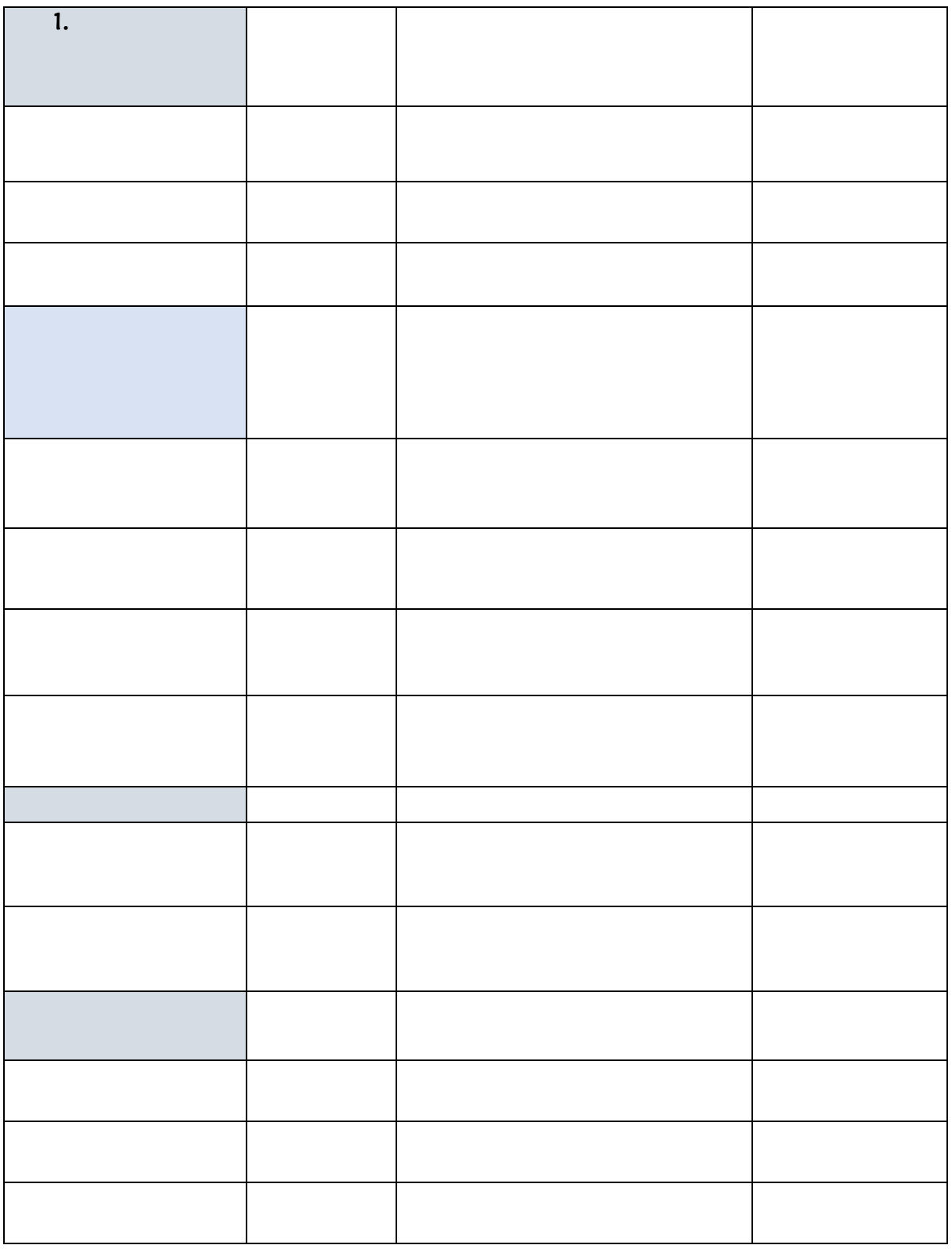

Commentaire :

2.3. Analyse des évaluations ou jugements

Tableau 3—Analyse des évaluations ou jugements sur la publication de résultats

| Thèmes abordés   AVIS POSITIF |                    | Neutre   AVIS NEGATIF | observations |
|-------------------------------|--------------------|-----------------------|--------------|
|                               | Positif $+$ / $++$ | Négatif $-/-$         |              |
|                               |                    | 1:                    |              |
|                               | : ++               |                       |              |

Légende :

- (+) : Positif
- (++) : Très positif
- (-) : Négatif
- (--) : Très négatif

## 2.4. INTERPRETATION DE DONNEES

#### 2.4.1. Description de la variable « ……»

Tri\_à plat de la catégorie ............est illustré dans le tableau suivant :

*Tableau 4—Tri à plat de la catégorie* 

Conclusion

Ouverture :

# **CHAPITRE 3 : DEMARCHE ET RESULTATS DU PROJET nom projet (10 pages au plus)**

#### **3.0. Introduction**

**3.1. Vision du projet**

**Décrire ici le fonctionnement, les objectifs et visés du projet**

- **3.2. Architecture du projet**
	- **3.2.1. Architecture fonctionnelle A décrire avec Edraw ou autre solution de description**
	- **3.2.2. Architecture matérielle**
- **3.3. Architecture**
- **3.4. Ressources du projet**
	- **3.4.1. Ressources Humaines**

#### **Lister les participants du projet**

**Faire une maquette du projet incluant les participants**

#### **3.4.2. Ressources Matérielles**

- **4.0. Lister les matérielles du projet avec leur caractéristiques**
- **5.0. Faire une maquette du projet incluant les ressources matérielles**

#### **5.1.1. Ressources financières**

L'acteur (interne ou externe au domaine d'étude) est un système actif intervenant dans le domaine d'étude au moyen des flux[5].

Un acteur peut représenter :

- Un intervenant extérieur à l'entreprise (vendeur, clients…).
- Un domaine de l'entreprise (le service du personnel, la comptabilité…).

*Tableau 5—Tableau des acteurs*

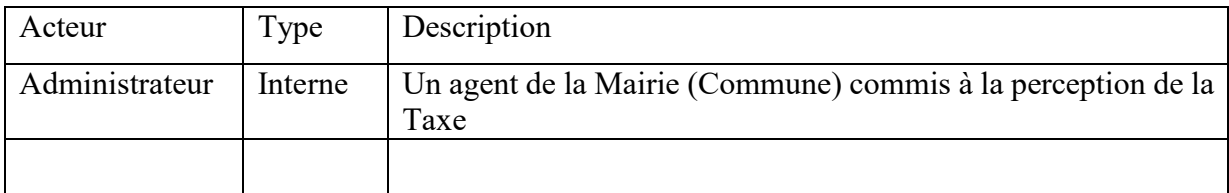

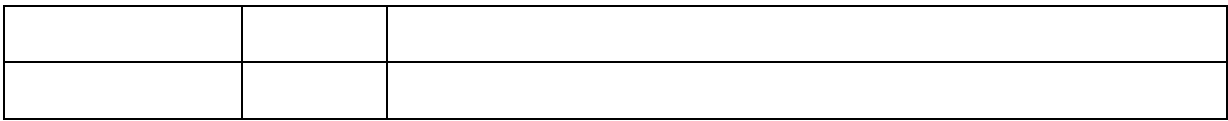

#### 5.1.2. Diagramme de flux du domaine

Les flux symbolisent un échange entre deux acteurs du système d'information étudié. Il est représenté par une flèche, porte un nom et peut, pour des soucis de lisibilité chronologique, être numéroté[6].

## **5.2. Besoins en termes d'informatique**

– Client lourd ou client léger (navigateur web)

## **5.3. Présentation de la démarche**

#### - **Description fonctionnelle du système** *:*

#### **5.4. Description de la démarche de construction de ????**

La réalisation du projet ???? Suivra la démarche suivante :

Ici donnez les étapes

## **5.5. Planning de Réalisation du projet**

#### **5.5.1. Estimation du délai du projet**

#### **5.5.2. Description de tâches**

Les tâches sont les actions à effectuer par les ressources afin de réaliser le projet. Les paramètres d'une tâche sont : nom, durée, début, fin Prédécesseur/Successeur, Nom de la Ressource, Coût (planifié et réel).

Pour cette première itération, les tâches à réaliser, ainsi que leur durée, sont répertoriées ci-dessous :

 $\bullet$  T1 : Analyse de besoins : 14 jrs;

Ainsi après analyse de chaque tâche de la fonctionnalité « Payer taxe », nous obtenons le tableau des antériorités suivant :

*Tableau 6—Tableau des antériorités*

| <b>CODE</b> | Tâches à réaliser | Durée (en<br><i>iours)</i> | <b>Prédécesseurs</b> |
|-------------|-------------------|----------------------------|----------------------|
|             |                   |                            |                      |

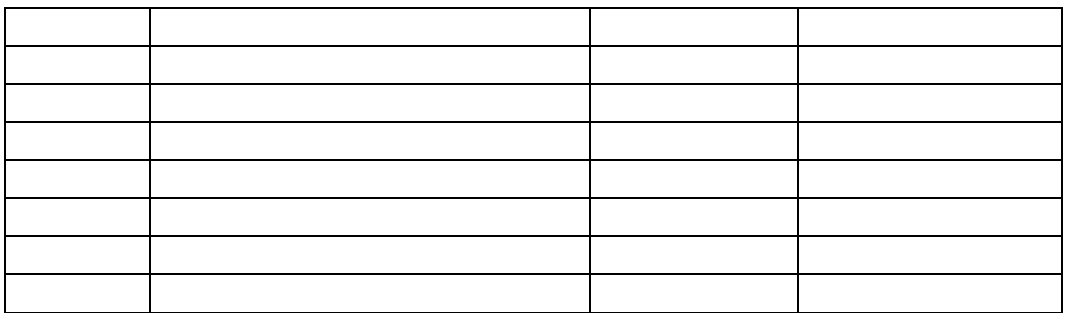

#### **5.5.3. Diagramme de GANTT**

Le diagramme de GANTT est un planning représentant graphiquement le réseau PERT. Il permet le suivi des différentes opérations mises en œuvre et leur réajustement compte tenu d'éventuels aléas (ex : retard).

**Ainsi le diagramme PERT résultant est donné par la Figure suivante :** 

## **5.6. Estimation des coûts**

*Tableau 7—Tableau de couts*

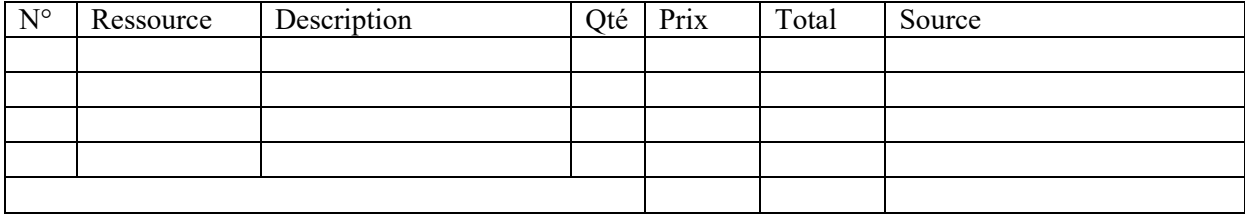

## Solution proposée

Maquettes, démonstrations,

**Conclusion**

**Ouverture** :

**Références**